# Bookmark File PDF How To Find An Entry Level Biotechnology Position

If you ally craving such a referred How To Find An Entry Level Biotechnology Position books that will meet the expense of you worth, acquire the utterly best seller from us currently from several preferred authors. If you are moreover launched, from best seller to one of the most current released.

You may not be perplexed to enjoy all book collections How To Find An Entry Level Biotechnology Position that we will definitely offer. It is not more or less the costs. Its practically what you habit currently. This How T will totally be in the course of the best options to review.

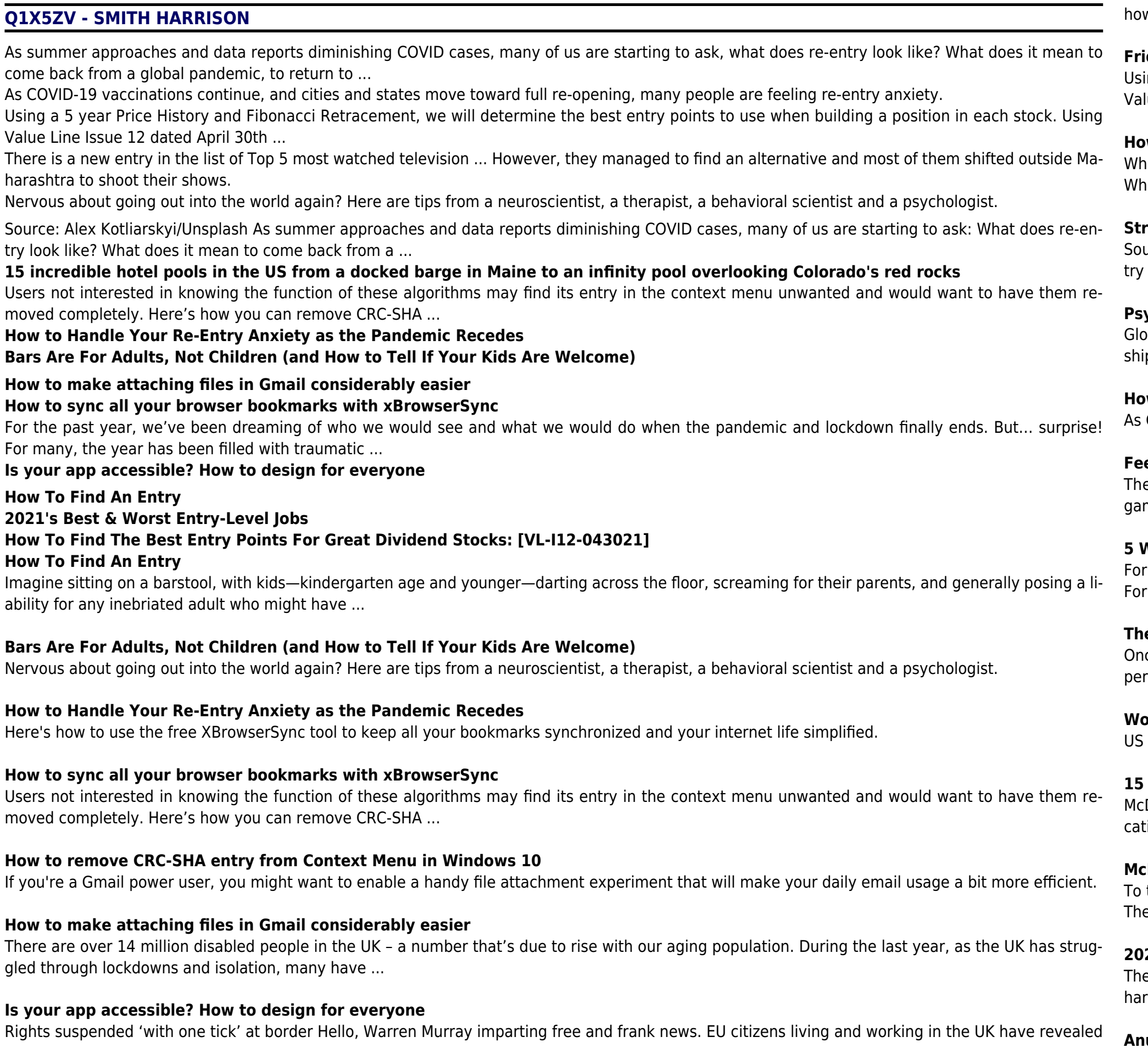

w they are being met with suspicion and threats ...

### **Friday briefing: Brexit obstructing EU citizens' rightful entry to UK**

ing a 5 year Price History and Fibonacci Retracement, we will determine the best entry points to use when building a position in each stock. Using lue Line Issue 12 dated April 30th ...

#### W To Find The Best Entry Points For Great Dividend Stocks: [VL-I12-043021]

en Delaware State University senior Kaia Grey thought about job-searching this past year, she said, "I could cry" — and she was only half-joking. hile some employers like restaurants and shopping ...

#### **Struggling to find jobs in their field, many Delaware college seniors have to compromise**

urce: Alex Kotliarskyi/Unsplash As summer approaches and data reports diminishing COVID cases, many of us are starting to ask: What does re-enlook like? What does it mean to come back from a ...

#### **Psychology Today**

bal Entry members can find their PASSID (KTN) by logging into their portal through the Trusted Traveler Program website. Global Entry memberp costs \$100 for five years, and TSA PreCheck ...

#### W TSA PreCheck or Global Entry Can Save You Time and Frustration at the Airport

COVID-19 vaccinations continue, and cities and states move toward full re-opening, many people are feeling re-entry anxiety.

#### **Feeling Re-Entry Anxiety? Expert Advice on Navigating COVID-19 Reopenings**

e best time to set up barriers to entry for your market niche is before you have even created that niche. It's like a game of chess. Early in the me, you have one chance to mobilize your ...

#### **5 Ways to Leverage Digital-Growth Channels to Give Your Startup an Edge**

the past year, we've been dreaming of who we would see and what we would do when the pandemic and lockdown finally ends. But... surprise!  $\cdot$  many, the year has been filled with traumatic  $\ldots$ 

#### **The Re-Entry Blues: A Counselor Answers Your Questions About Post-Pandemic Dread**

ce we find ourselves a regular routine and ingrain a new set of habits, we will start to feel calmer. There is no fixed timing as to how long we will exrience re-entry anxiety. Once we have that ...

#### **Workplace reopening: What is re-entry anxiety and how do we overcome it?**

for stunning scenery, top-notch service, and socially distanced lounging ...

#### **15 incredible hotel pools in the US from a docked barge in Maine to an infinity pool overlooking Colorado's red rocks**

Donald's announced Thursday it is raising entry-level pay at company-owned restaurants to a range of \$11 to \$17 an hour based on restaurant lotion, while shift managers will earn \$15 to \$20 an ...

#### **COonald's boosting starting pay to \$11-\$17 an hour at company-owned restaurants**

take stock of the first-timer employment landscape, they compared more than 100 different types of entry-level positions based on 12 key metrics. e data set ranges from average starting ...

#### **2021's Best & Worst Entry-Level Jobs**

ere is a new entry in the list of Top 5 most watched television ... However, they managed to find an alternative and most of them shifted outside Marashtra to shoot their shows.

#### **Anupamaa continues to rule the TRP charts; Saath Nibhana Saathiya 2 makes an entry in Top 5 list**

*2*

As summer approaches and data reports diminishing COVID cases, many of us are starting to ask, what does re-entry look like? What does it mean to **McDonald's boosting starting pay to \$11-\$17 an hour at company-owned restau** come back from a global pandemic, to return to ...

#### **Feeling Re-Entry Anxiety? Expert Advice on Navigating COVID-19 Reopenings**

Imagine sitting on a barstool, with kids—kindergarten age and younger—darting across the floor, screaming for their parents, and generally posing a liability for any inebriated adult who might have ...

#### **How TSA PreCheck or Global Entry Can Save You Time and Frustration at the Airport**

Once we find ourselves a regular routine and ingrain a new set of habits, we will start to feel calmer. There is no fixed timing as to how long we will experience re-entry anxiety. Once we have that ...

### **Friday briefing: Brexit obstructing EU citizens' rightful entry to UK**

The best time to set up barriers to entry for your market niche is before you have even created that niche. It's like a game of chess. Early in the game, you have one chance to mobilize your ...

Global Entry members can find their PASSID (KTN) by logging into their portal through the Trusted Traveler Program website. Global Entry membership costs \$100 for five years, and TSA PreCheck ...

When Delaware State University senior Kaia Grey thought about job-searching this past year, she said, "I could cry" — and she was only half-joking. While some employers like restaurants and shopping ...

McDonald's announced Thursday it is raising entry-level pay at company-owned restaurants to a range of \$11 to \$17 an hour based on restaurant location, while shift managers will earn \$15 to \$20 an ...

**Workplace reopening: What is re-entry anxiety and how do we overcome it?**

**Psychology Today**

To take stock of the first-timer employment landscape, they compared more than 100 different types of entry-level positions based on 12 key metrics. The data set ranges from average starting ...

## **Anupamaa continues to rule the TRP charts; Saath Nibhana Saathiya 2 makes an entry in Top 5 list 5 Ways to Leverage Digital-Growth Channels to Give Your Startup an Edge**

Rights suspended 'with one tick' at border Hello, Warren Murray imparting free and frank news. EU citizens living and working in the UK have revealed how they are being met with suspicion and threats ...

# **Struggling to find jobs in their field, many Delaware college seniors have to compromise**

Here's how to use the free XBrowserSync tool to keep all your bookmarks synchronized and your internet life simplified.

If you're a Gmail power user, you might want to enable a handy file attachment experiment that will make your daily email usage a bit more efficient. **How to remove CRC-SHA entry from Context Menu in Windows 10**

# **The Re-Entry Blues: A Counselor Answers Your Questions About Post-Pandemic Dread**

There are over 14 million disabled people in the UK – a number that's due to rise with our aging population. During the last year, as the UK has struggled through lockdowns and isolation, many have ...

US for stunning scenery, top-notch service, and socially distanced lounging ...